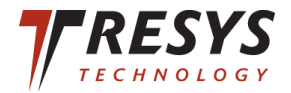

# Secstate: Flexible Lockdown, Auditing, and Remediation

Certifiable Linux Integration Project

Tresys Technology

Karl MacMillan <kmacmillan@tresys.com>

# Topics

- Secstate Overview
- Sample session illustrating tool usage
- SCAP Introduction
- Puppet / SCAP integration
- Future Plans

### Secstate Overview

- Tool for security management on Linux / Unix
- Automates three primary security tasks
	- Lockdown: create secure systems install to end-of-life
	- Audit: rapid, automated security state assessment
	- Remediation: correct configuration errors
- Primary advantages
	- Standards-based: uses NIST SCAP
	- Model driven: users describe secure state *not* actions
	- System configuration management compatible
		- Uses Puppet internally a widely used system management tool
	- User extensible: import new requirements and tweak existing
	- Open source and widely available

#### Secstate Usage

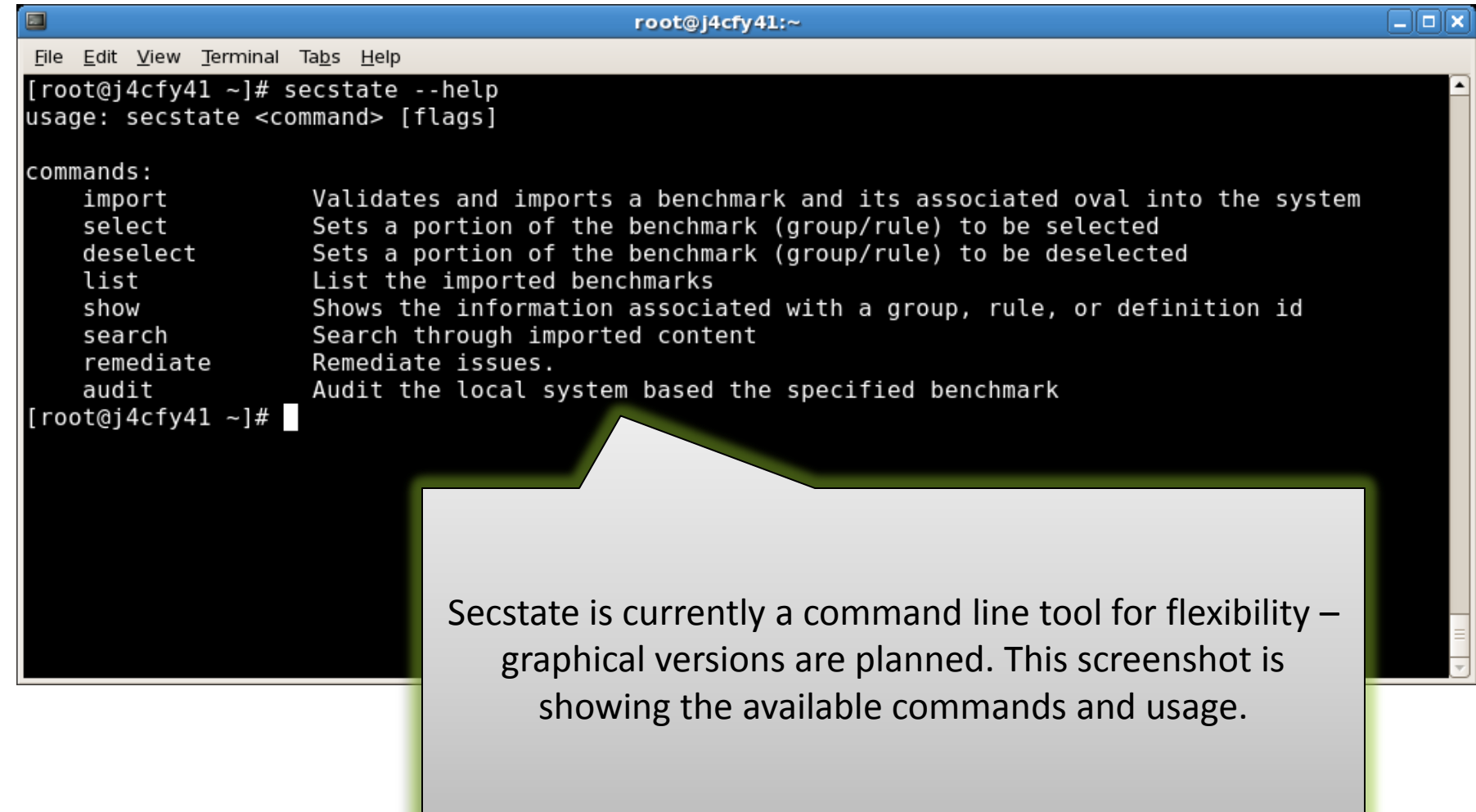

## Listing All Groups and Rules

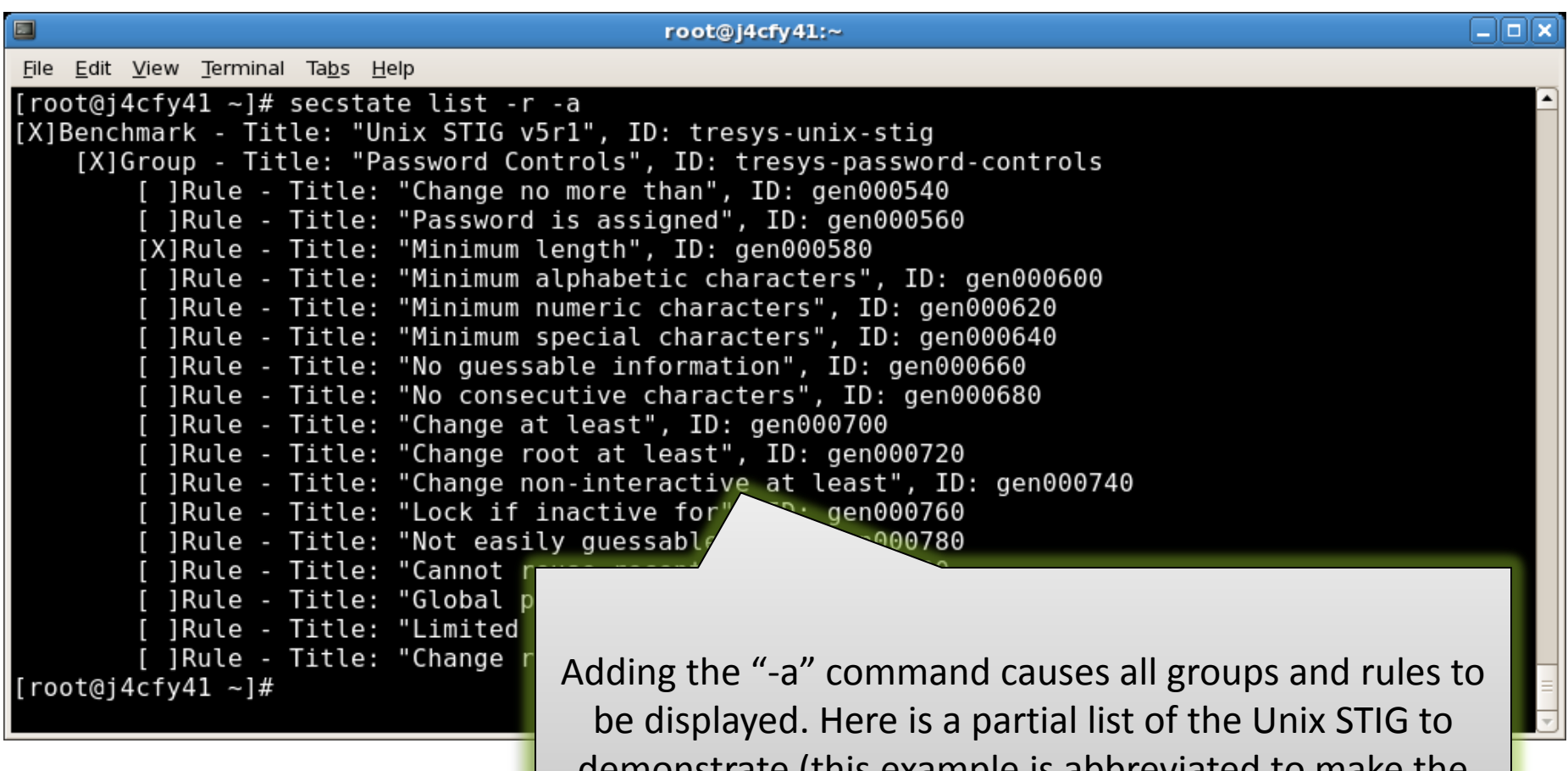

demonstrate (this example is abbreviated to make the display more manageable).

### Auditing System State

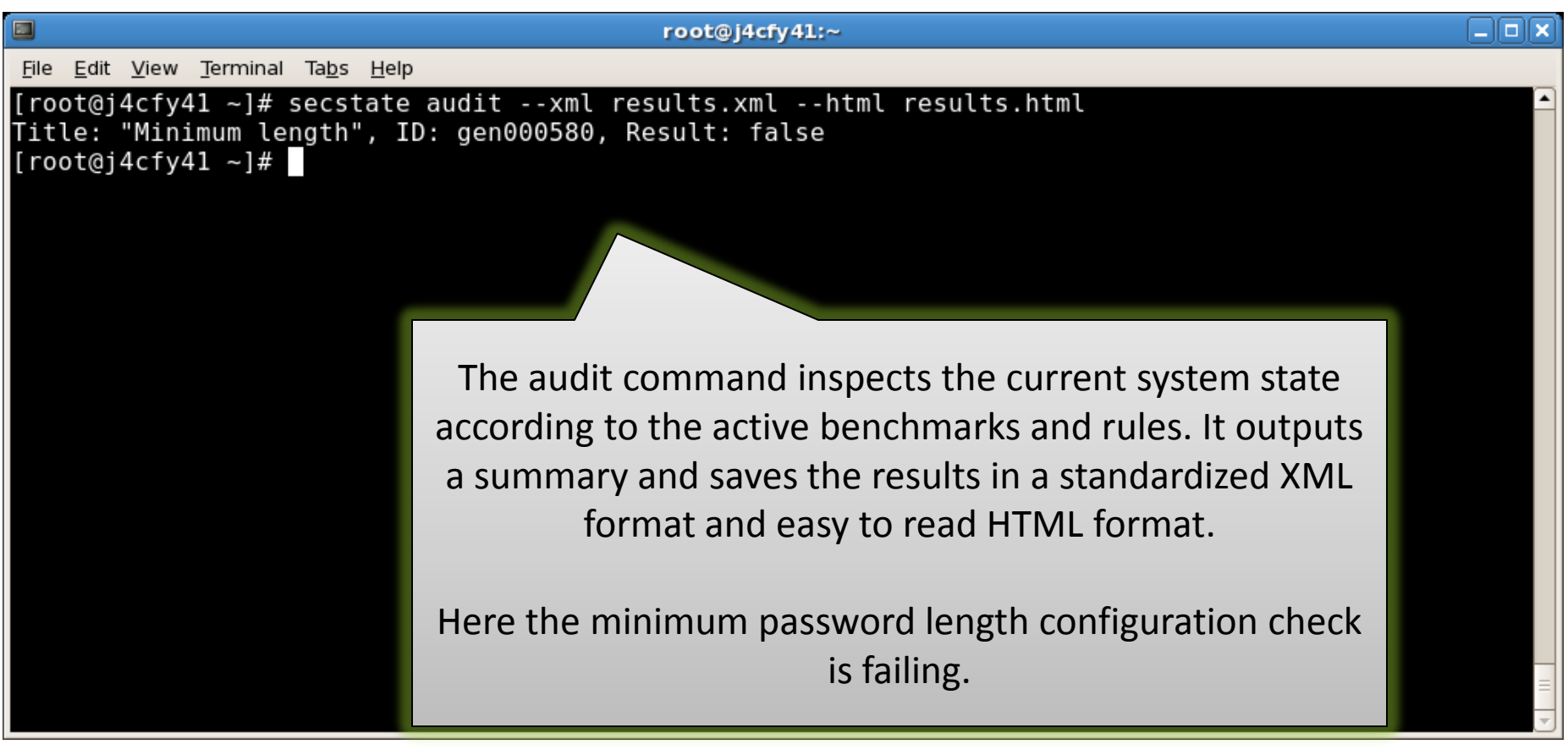

#### HTML Audit Output

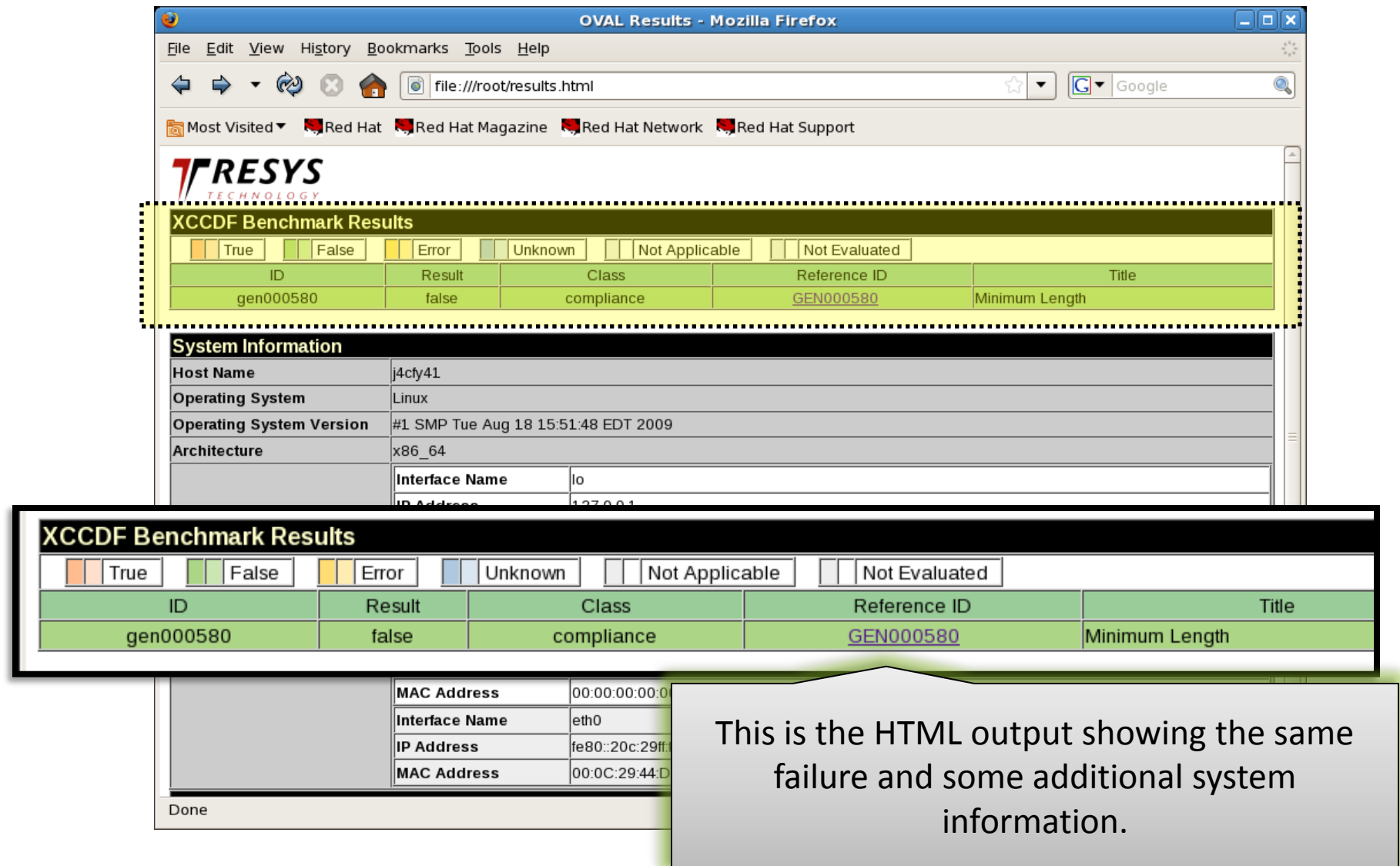

#### Remediation

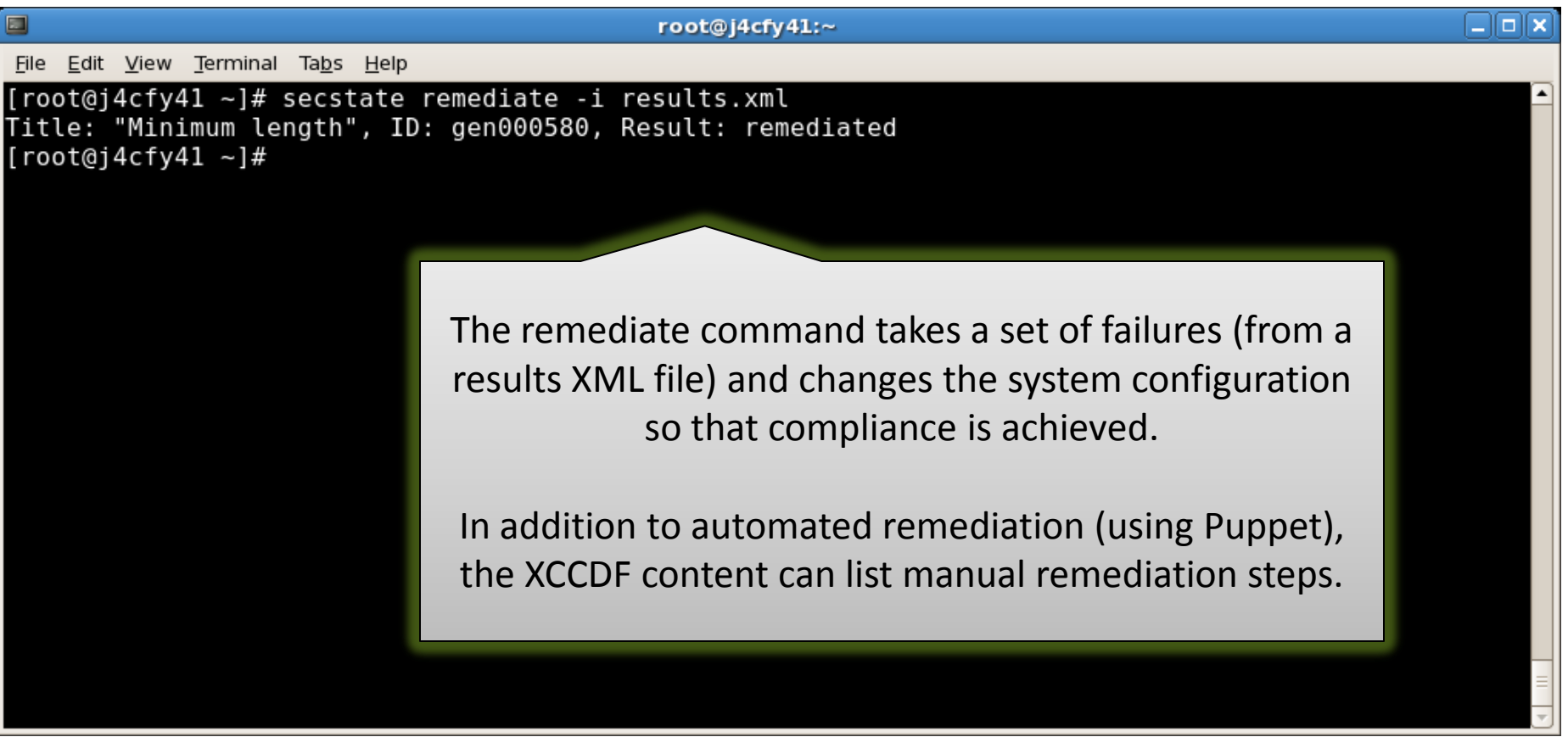

### Verification of Remediation

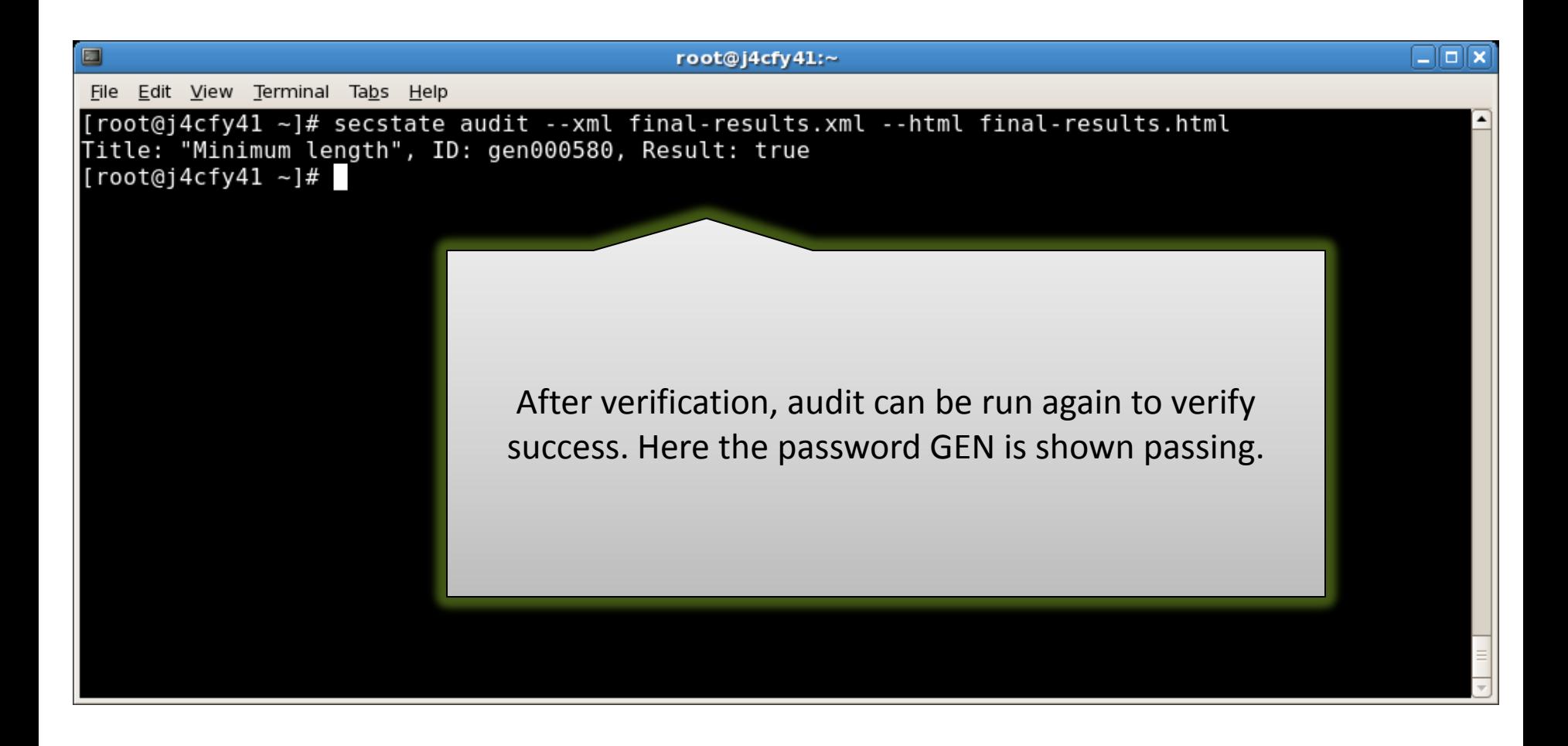

## Core Use Cases and Features

- Remediation
	- Manual, administrator driven
	- Automated based upon scans
	- Full configuration management (Puppet master)
- Customization of security requirements
	- Importing security benchmarks
	- Disabling individual rules
	- Setting key variables
- All with integration of SCAP and Puppet

## System Configuration Management

- Security and management tools often conflict
	- Both sets of tools change configuration
	- Lack of integration results in conflicts
	- System state described in multiple places
- System configuration management increasing
	- Data centers are increasingly automated
	- Higher quality with fewer administrators
	- Virtualization / cloud driving adoption
	- Need for integration with security lockdown is increasing
- Secstate aims to unify management and lockdown
	- Security and general configuration treated identically
	- Uses mature system management tool internally (Puppet)
	- Can integrate with enterprise Puppet systems
	- Other configuration management tools can be integrated

## SCAP Introduction

- NIST SCAP is a standard for security description
	- Family of XML-based languages
	- Covers a large variety of security information
		- Requirements (XCCDF), Auditing (OVAL), Vulnerabilities (CVE)
- Standardizes security description *and* reporting
	- Reports can be machine processed, summarized, and searched
	- Potential to ease C&A artifact creation and updating
- Mandated for use on many government systems
	- Required on all federal desktops (part of FDCC)
	- All HBSS systems consume SCAP
- Growing adoption outside of government
- Enables vendor neutral security scanning
	- SCAP validated tools are interoperable
	- Eliminates vendor lockdown for security auditing

### Notes on SCAP

- SCAP has many advantages
	- Viable cross-platform security auditing
	- Increased automation for *many* tasks
- Unfortunately SCAP is not perfect
	- Complex, layered set of standards
		- CCE, CPE, CVE, OVAL, XCCDF, . . .
	- Languages tend to be challenging
		- Seems to emphasize *machine* readable
		- Verbose, obfuscated syntax

## XCCDF Example – Password Length

```
<Rule id="pass-min-length" selected="1">
   <title>GEN0000580 - Password Minimum Length</title>
         <description> A password minimum length must be specified.</description>
   <fix system="urn:xccdf:fix:script:puppet">
        class : passreqs
        parameter : login_defs_min_len : <sub idref="pass-min-length-var" />
   </fix>
   <check
    system="http://oval.mitre.org/XMLSchema/oval-definitions-5">
         <check-export value-id="pass-min-length-var"
          export-name="oval:com.tresys.oval.rhel:var:1017"/>
         <check-content-ref href="passreqs.oval.xml"
          name="oval:com.tresys.oval.rhel:def:1014"/>
   </check>
</Rule>
```
### XCCDF Values

<Value id="pass-min-length-var" type="number" operator="greater than or equal">

<title>Password Minimum Length</title>

<description>

Contains the specified minimum length of passwords for the system.

</description>

<value>8</value>

</Value>

### OVAL Example

<definition class="compliance" id="oval:com.tresys.oval.rhel:def:1014" version="1">

<metadata>

<title>(PAM) Password Complexity - Minimum Length</title> <affected family="unix">

<platform>Red Hat Enterprise Linux 5</platform>

</affected>

<reference ref\_id="GEN000580" source="UNIX STIG" />

<description>Password Complexity</description>

</metadata>

<criteria>

<criterion test\_ref="oval:com.tresys.oval.rhel:tst:1015" />

</criteria>

</definition>

## Eventually . . . Object

<textfilecontent54\_object

id="oval:com.tresys.oval.rhel:obj:1022" version="1" xmlns="http://oval.mitre.org/XMLSchema/oval-definitions-5#independent">

<path>/etc</path>

<filename>login.defs</filename>

<pattern operation="pattern

match">^[^#]\*PASS\_MIN\_LEN[[:space:]]+([[:digit:]]+)</patter n>

<instance datatype="int" operation="greater than or equal">1</instance>

</textfilecontent54\_object>

## Addressing SCAP Language Woes

- Developed SCC to generate OVAL
	- New language with simpler syntax
	- Maps directly to OVAL semantics
- Tools approach for simplifications
	- Focus on UI seldom address real issues
	- Often force a particular workflow
- Language approach flexibly addresses challenges
	- Focuses on core issues without forcing a particular workflow
	- Surprisingly easier to maintain compiler than tools
- Key OVAL challenges solved by SCC
	- Verbosity SCC is compact and expressive
	- IDs SCC provides *human* readable IDS w/ stable mappings
	- Locality related statements grouped together
	- Mapping simple, predictable mapping to OVAL

### SCC Example

```
test ind:variable pam-pass-min-len {
  @check="all"
  @comment="(PAM) Verify the password minimum length meets or exceeds the specified length"
  object { variable<=pam-pass-minlen-var }
  state { value { @datatype="int" @operation="greater than or equal" variable<=extern-pass-minlen-var } }
}
object ind:textfilecontent54 cracklib-pass-minlen {
     @comment="Cracklib library for PAM"
     path="/etc/pam.d"
     filename="system-auth"
     pattern="^[^#]*password.*(?:required|requisite).*pam_cracklib\.so.*minlen=-?(\d+).*" {
             @operation="pattern match"}
     instance="1" { @operation="greater than or equal" @datatype="int" } 
}
variable int:external extern-pass-minlen-var {
  @comment="Obtains the minimum length specified externally"
}
variable int:local pam-pass-minlen-var {
  @comment="Contains the pam password minlen"
  object_component { object<=cracklib-pass-minlen @item_field="subexpression" }
}
```
### Puppet / SCAP Integration Challenges

- Remediation only performs partial configuration
	- Only failed configuration is performed
	- Requires aligning scan rules and Puppet
- Puppet and the unknown
	- Puppet designed to fully specify state
		- e.g., set complete file mode on a list of files
	- Security requirements often broad
		- All filesystems mounted nosuid
		- Ensure man pages have perms set to 644
	- Requires custom Puppet providers
- Customization in a single place
	- Desire to custom requirements once (e.g., min passwd length)
	- Have that impact both Puppet and SCAP

## Basic Process (Single System)

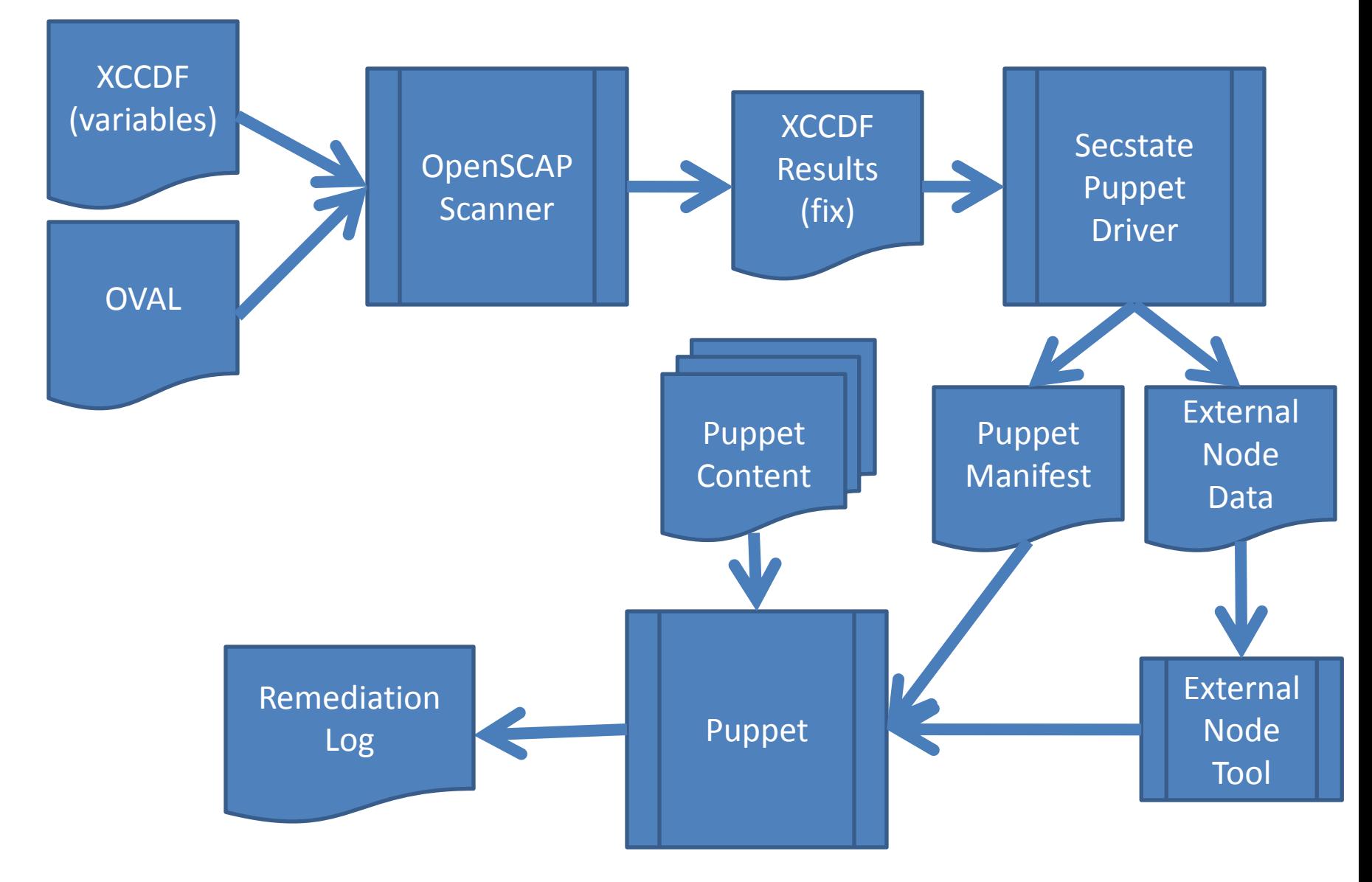

# Key Integration Points

- XCCDF Fix tag
	- Specifies Puppet classes and variables
	- Each rule contains a fix element
	- Fine-grained mapping of XCCDF to Puppet
- External nodes tool
	- Synchronization mechanism for customization
	- Transfers XCCDF variables to Puppet
- Puppet driver
	- Instantiates needed Puppet classes
	- Runs Puppet commandline tool
- Requires tailored SCAP *and* Puppet
	- For best results other content still usable
	- Content still standard no language extensions required

## XCCDF Example – Password Length

```
<Rule id="pass-min-length" selected="1">
   <title>GEN0000580 - Password Minimum Length</title>
         <description> A password minimum length must be specified.</description>
   <fix system="urn:xccdf:fix:script:puppet">
        class : passreqs
        parameter : login_defs_min_len : <sub idref="pass-min-length-var" />
   </fix>
   <check
    system="http://oval.mitre.org/XMLSchema/oval-definitions-5">
         <check-export value-id="pass-min-length-var"
          export-name="oval:com.tresys.oval.rhel:var:1017"/>
         <check-content-ref href="passreqs.oval.xml"
          name="oval:com.tresys.oval.rhel:def:1014"/>
   </check>
</Rule>
```
### Puppet Example

```
if $shadow max days != " {
   exec { "for shadowname in `awk -F: '{ print \$1 }' /etc/shadow`; do 
   passwd -x $shadow max days \$shadowname; done" :
     path => "/bin:/usr/bin"
   }
} 
if $login defs min len != " {
   exec \{ "sed -i -e '/PASS_MIN_LEN/d' -e '$
  a\\PASS_MIN_LEN=$login_defs_min_len' /etc/login.defs" : 
     onlyif => "test -f /etc/login.defs",
     path => "/bin:/usr/bin"
   } 
 }
```
### Future Plans

- Port to additional systems
	- Current target is Fedora
	- Port to RHEL 5 is needed (and straightforward)
	- Other systems possible Solaris, STOP, etc.
- Additional requirement sets
	- Current target is the Unix STIGS
	- Desired requirements: other STIGS, 1253, 800-53
- Usability and documentation
	- User and developer documentation expansion
	- Graphical configuration tools

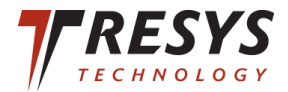

## Questions?

https://fedorahosted.org/secstate/ http://www.tresys.com